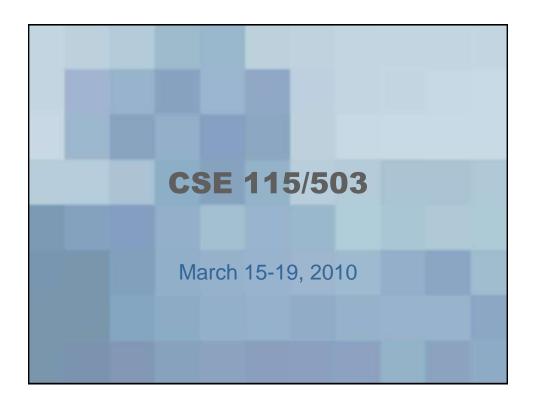

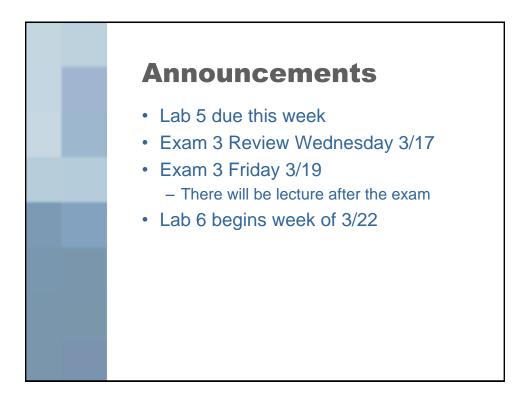

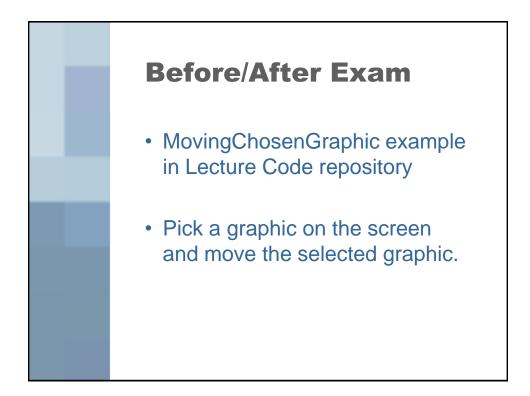

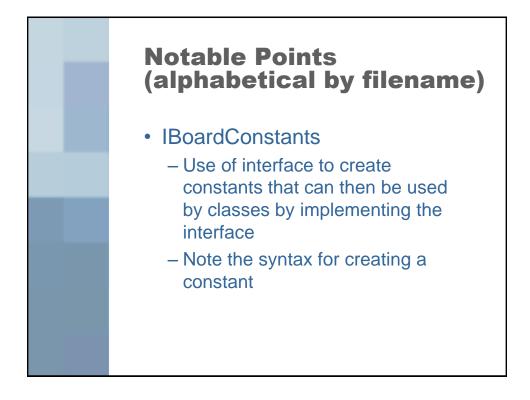

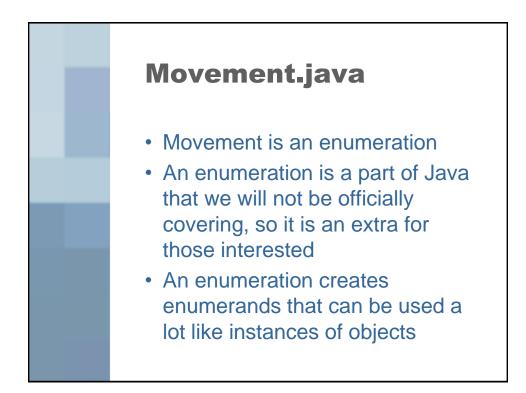

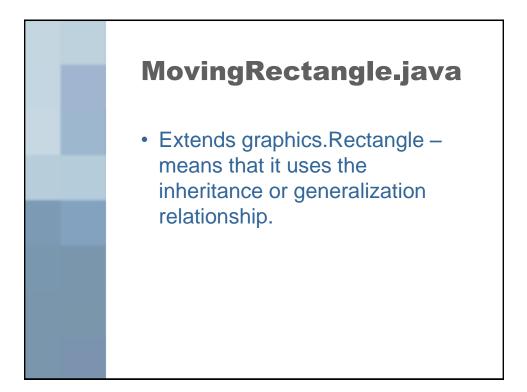

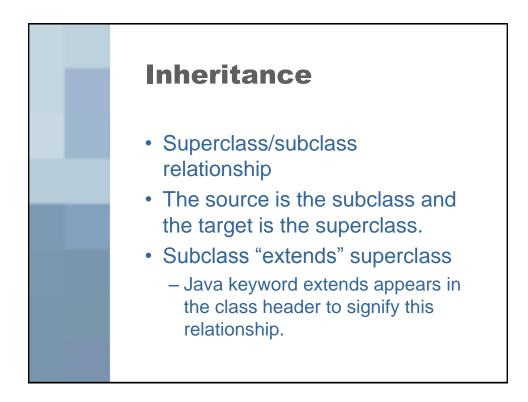

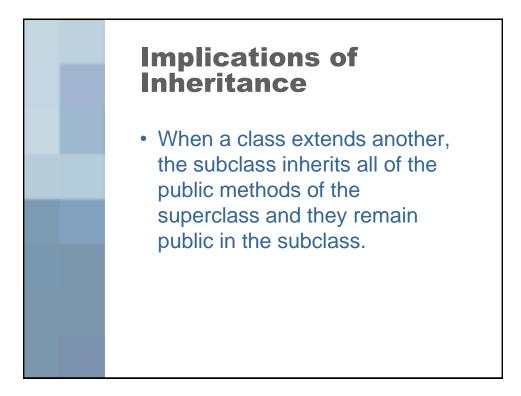

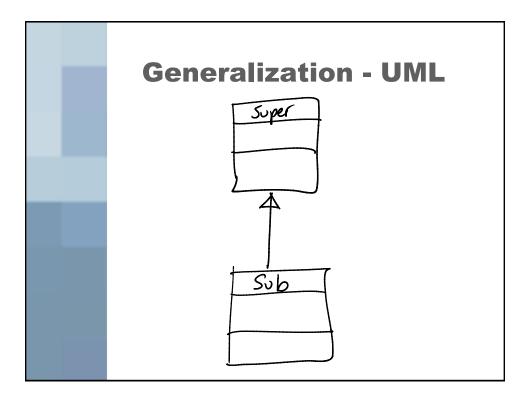

**Generalization - Code** public class Sub extends SuperE public Sub()E 3 ζ

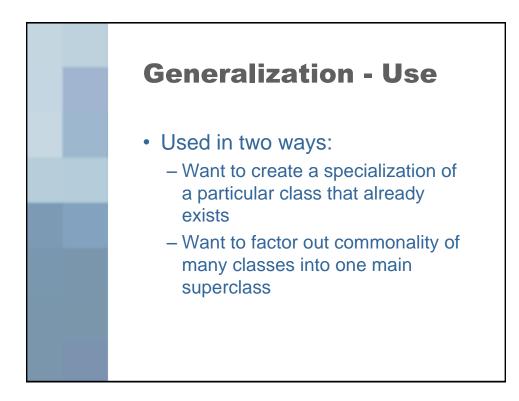

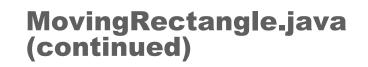

 MovingRectangle.java adds a method to the list of already defined graphics.Rectangle methods that allows to set the location by using a Position.

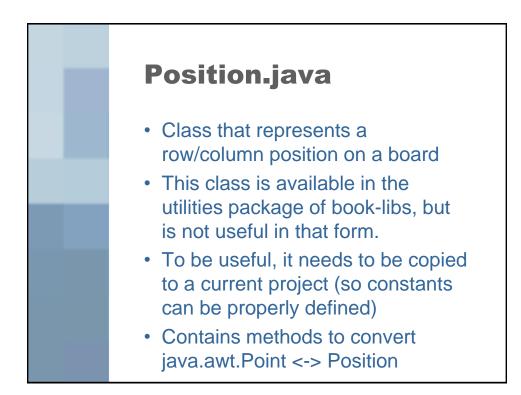

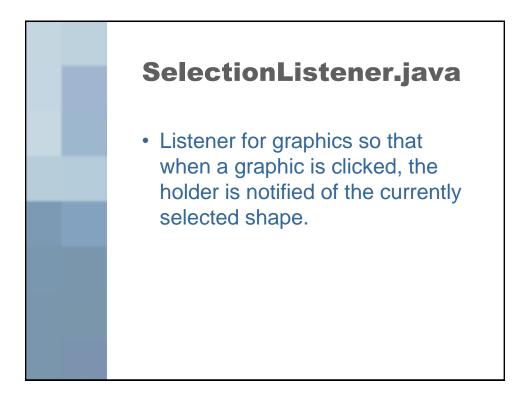

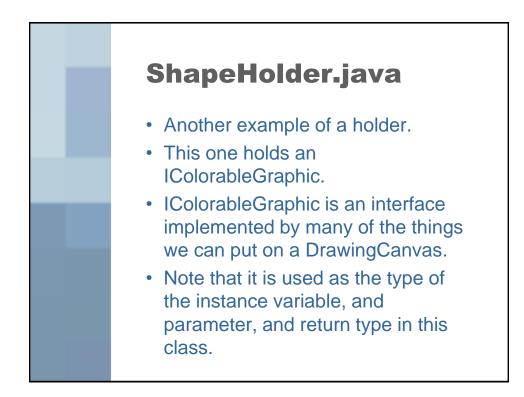

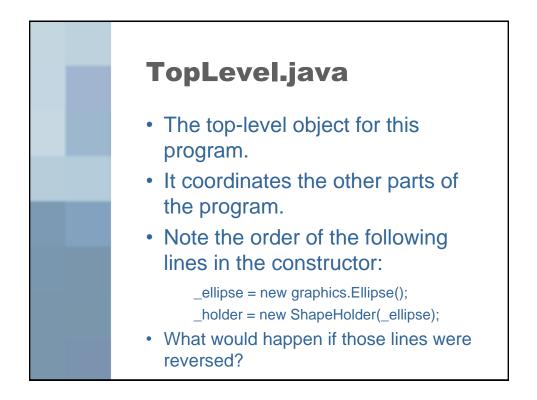

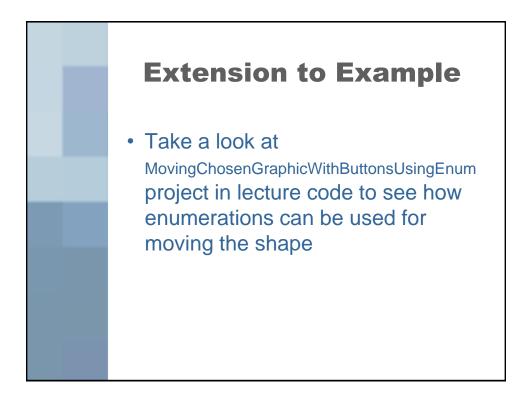

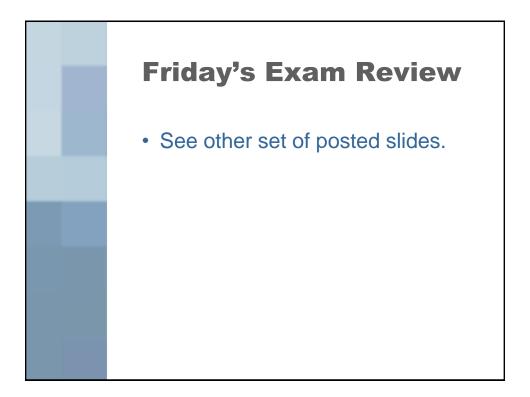